# Depth first search

Franck van Breugel

February 11, 2019

## 1 Constructor

Implement the constructor of the **DFSearch** class.

```
public class DFSearch extends Search {
 /**
  * Initialize this search.
  *
  * @param config JPF's configuration.
  * @param vm JPF's virtual machine.
  */
 public DFSearch(Config config, VM vm) {
```
**}**

## 2 Forward and backtrack

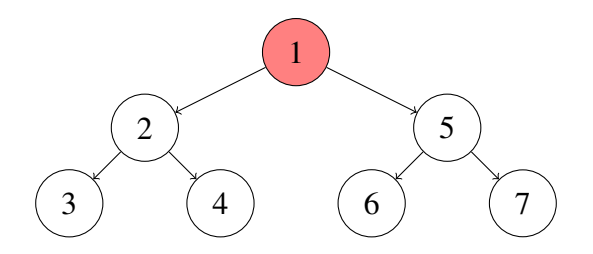

For the above state space, provide the sequence of calls to **forward** and **backtrack** and the value returned by them corresponding to depth first search started in the top most state.

## 3 Search

Implement a basic **search** method using **forward** and **backtrack** and loops.

```
public void search() {
```
**}**

## 4 New states

#### **public boolean isNewState()**

tests whether the current state has not been visited before.

Incorporate the **isNewState** method into the **search** method of the **DFSearch** class.

**public void search() {**

**}**

## 5 End states

#### **public boolean isEndState()**

tests whether the current state is a final state.

Incorporate the **isEndState** method into the **search** method of the **DFSearch** class.

**public void search() {**

**}**

## 6 Ignored states

#### **public boolean isIgnoredState()**

tests whether the current state can be ignored in the search.

States can, for example, be ignored by using in the system under test the method **ignoreIf(boolean)** of JPF's class **Verify** which is part of the package **gov.nasa.jpf.vm**.

Incorporate the **isIgnoredState** method into the **search** method of the **DFSearch** class.

```
public void search() {
```
# 7 Done

**}**

Other components of JPF can end a search by setting the attribute **done** of the class **Search** to true.

Modify the **search** method of the **DFSearch** class to incorporate the **done** attribute.

**public void search() {**

**}**

## 8 Request backtrack

Other components of JPF can request a search to backtrack by means of the method

#### **public boolean checkAndResetBacktrackRequest()**

Modify the **search** method of the **DFSearch** class to incorporate the **checkAndResetBacktrackRequest** method.

```
public void search() {
```
# 9 Depth

**}**

The **Search** class contains the attribute **depth** that can be used to keep track of the depth of the search. It is initialized to zero.

Override the **forward** method of the **Search** class to keep track of the depth.

```
protected boolean forward() {
```
#### **}**

Override the **backtrack** method of the **Search** class to keep track of the depth.

```
protected boolean backtrack() {
```
**}**

## 10 Depth limit

JPF can be configured to limit the depth of the search by setting the JPF property **search.depth\_limit**. The default value of **search.depth\_limit** is **Integer.MAX\_VALUE**. The **Search** class provides the method **getDepthLimit** which returns the maximal allowed depth of the search.

We introduce the following method in the **DFSearch** class.

```
private boolean checkDepthLimit() {
 return this.depth < this.getDepthLimit();
}
```
Incorporate **checkDepthLimit** into **forward**.

```
protected boolean forward() {
```

```
}
```
## 11 Memory usage limit

The JPF property **search.min\_free** captures the minimal amount of memory, in bytes, that needs to remain free. The default value is  $1024 \ll 10 = 1024^2 = 1,048,576B \approx 1MB$ . By leaving some memory free, JPF can report that it ran out of memory and provide some useful statistics instead of simply throwing an **OutOfMemoryError**. The method **checkStateSpaceLimit** of the class **Search** checks whether the minimal amount of memory that should be left free is still available.

Modify the **search** method of the **DFSearch** class to limit the memory usage.

```
public void search() {
```
**}**

## 12 Multiple errors?

The JPF property **search.multiple\_errors** tells us whether the search should report multiple errors (or just the first one). The **forward** method also checks whether any property is violated after the unexplored transition has been traversed. If a violation has been detected then the attribute **done** is set to true if and only if JPF has been configured to report at most one error.

The method **hasPropertyTermination** of the class **Search** checks whether a violation was encountered during the last transition. The method returns true if and only if a violation was encountered and the attribute **done** is set to true.

Modify the **search** method of the **DFSearch** class to take **search.multiple\_errors** into account.

```
public void search() {
```
**}**

## 13 Notification of start and finish

A search should also notify listeners of particular events by invoking to the methods of the interface **SearchListener**, which can be found in the package **gov.nasa.jpf.search**. The **Search** class contains a number of **notify** methods.

Modify the **search** method of the **DFSearch** class to incorporate following notifications.

- **notifySearchStarted**
- **notifySearchFinished**

```
public void search() {
```
## 14 Notification of forward, backtrack and having fully explored a state

Incorporate following notifications into the **forward** and **backtrack** method.

- **notifyStateAdvanced**
- **notifyStateBacktracked**
- **notifyStateProcessed**

**protected boolean forward() {**

**}**

**protected boolean backtrack() {}**

#### **}**

## 15 Notification of constraints being violated

Override the **checkStateSpaceLimit** method and modify the **checkDepthLimit** method to incorporate **notifySearchConstraintHit(String)** to notify the following.

- "memory limit reached"
- "depth limit reached"

**public boolean checkStateSpaceLimit() {**

**}**

```
public boolean checkDepthLimit() {
```
**}**

## 16 Notification of property violations

Immediately after an invocation of the **forward** method of the **Search** class, an invocation of the **getCurrentError** method of the **Search** class returns **null** if and only if no property violation has been detected.

Modify the overridden **forward** method of the **DFSearch** class to include an invocation of the **notifyPropertyViolated** method.

```
protected boolean forward() {
```